## Mortgage Compliance & Insurance Club **Lender Registration Process**

## finova

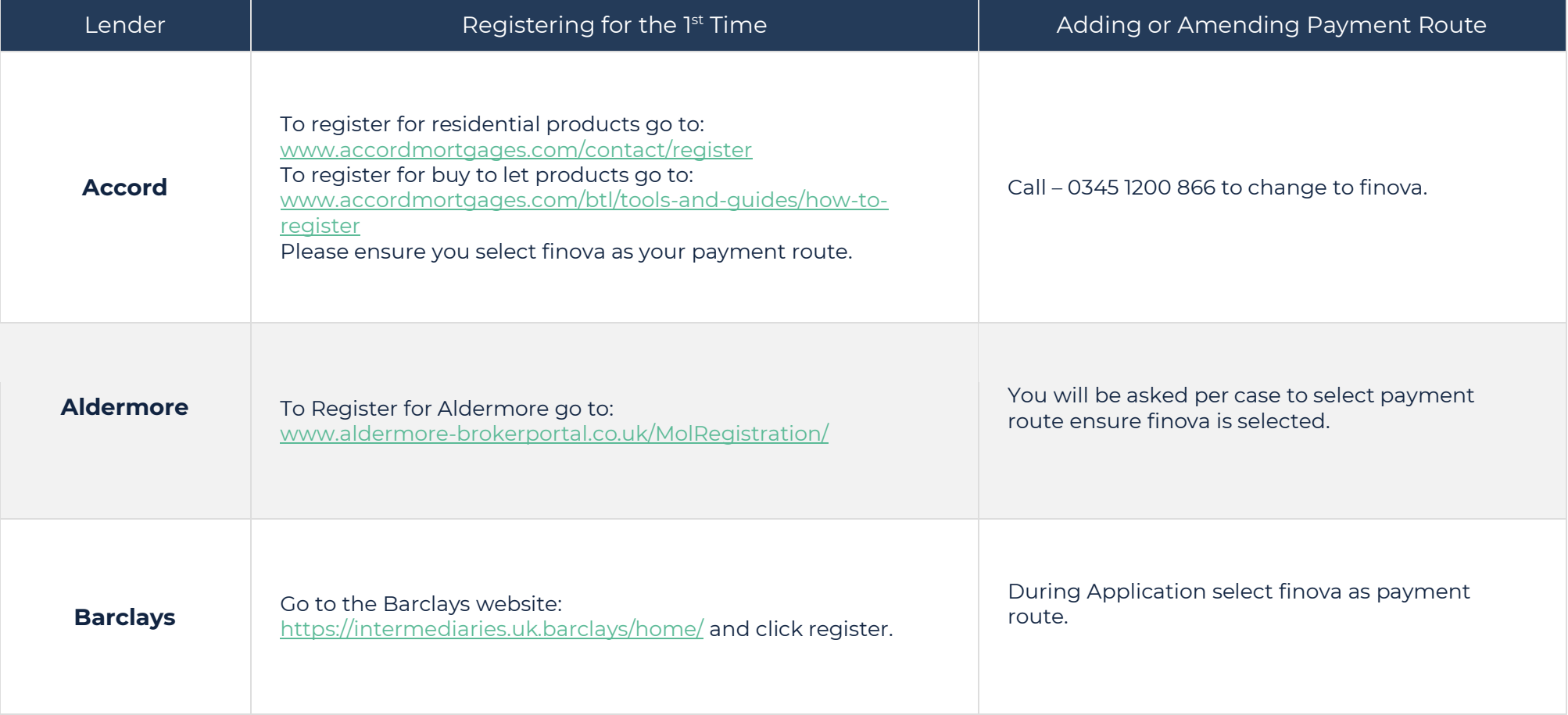

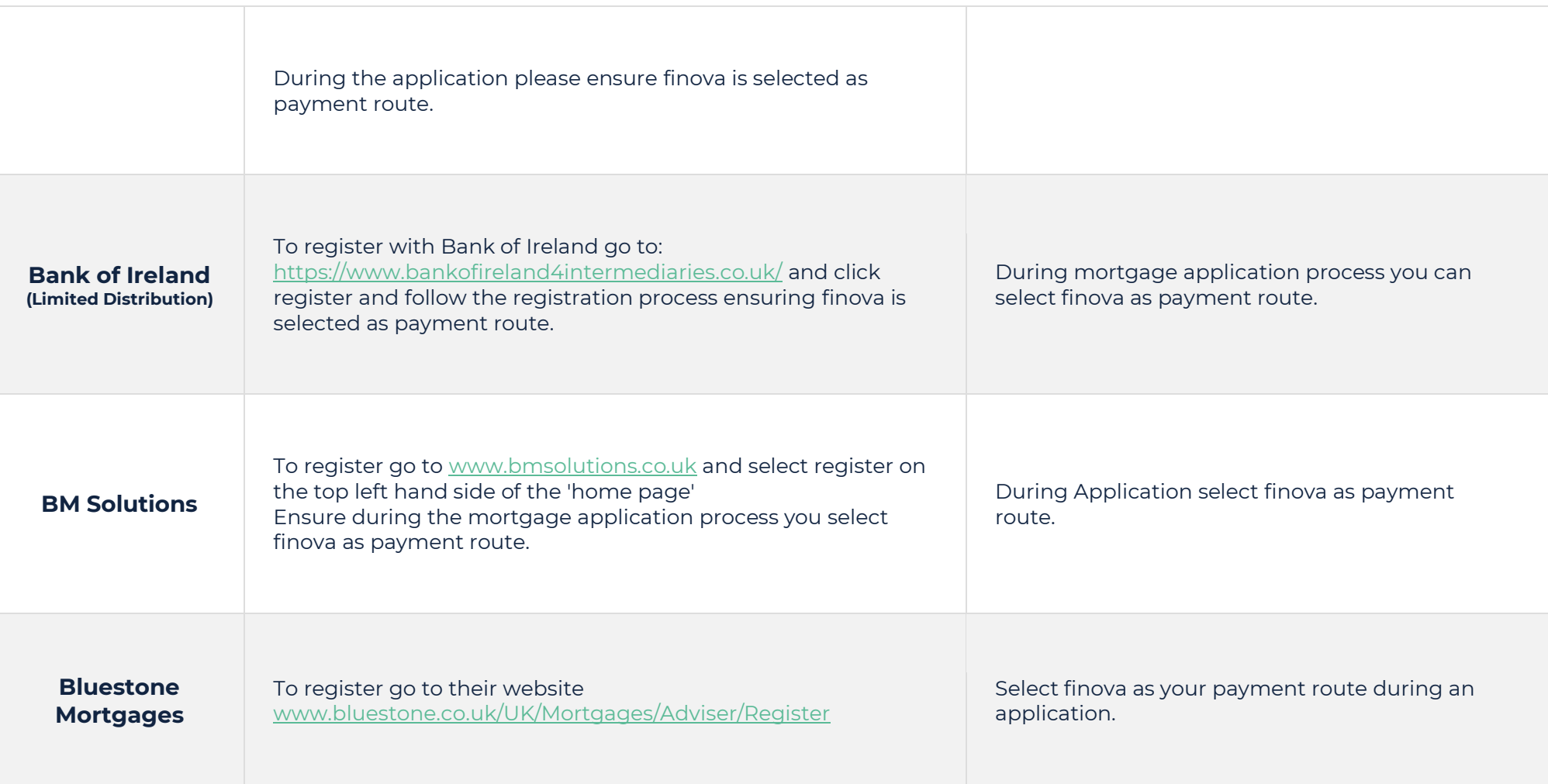

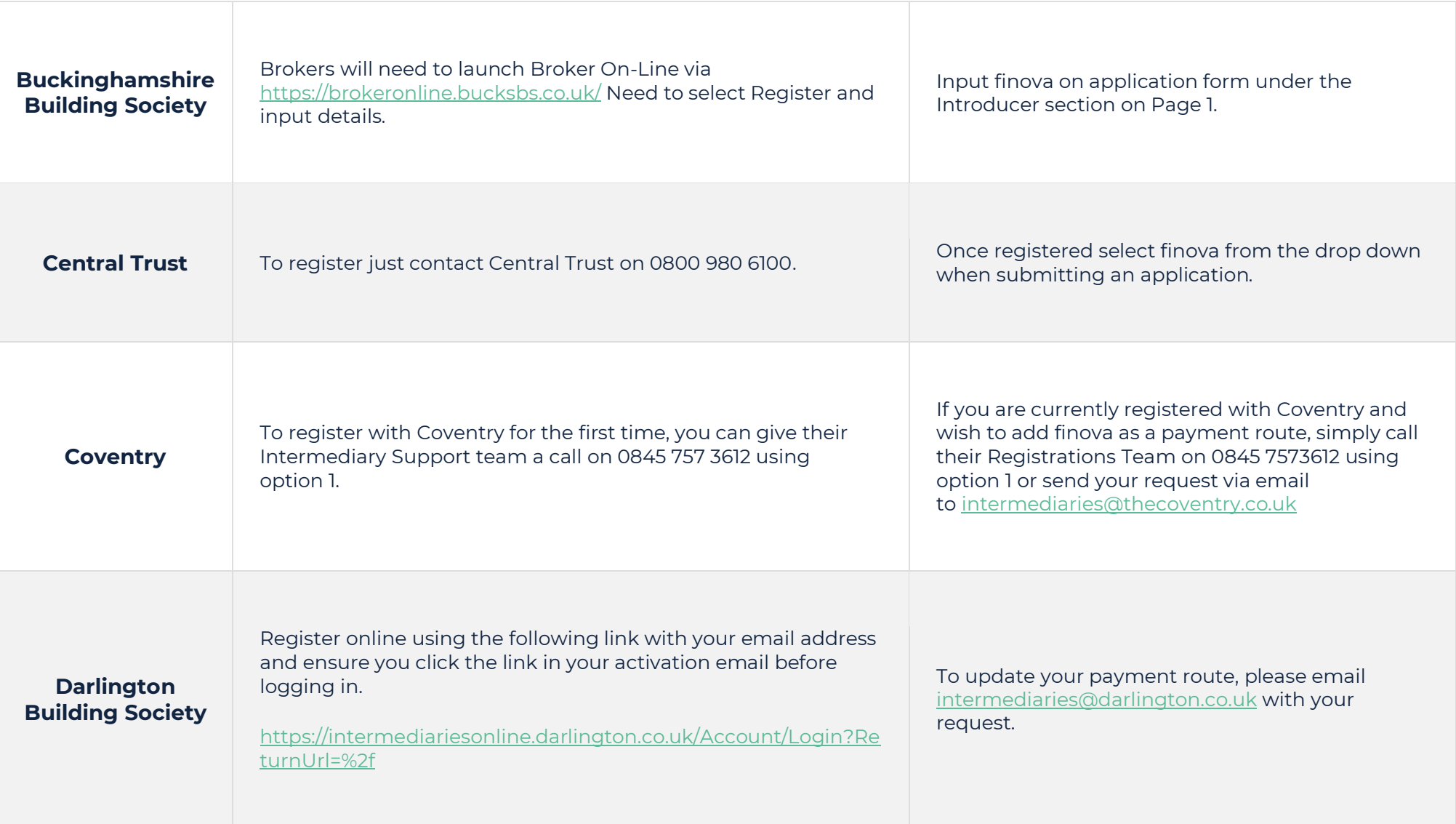

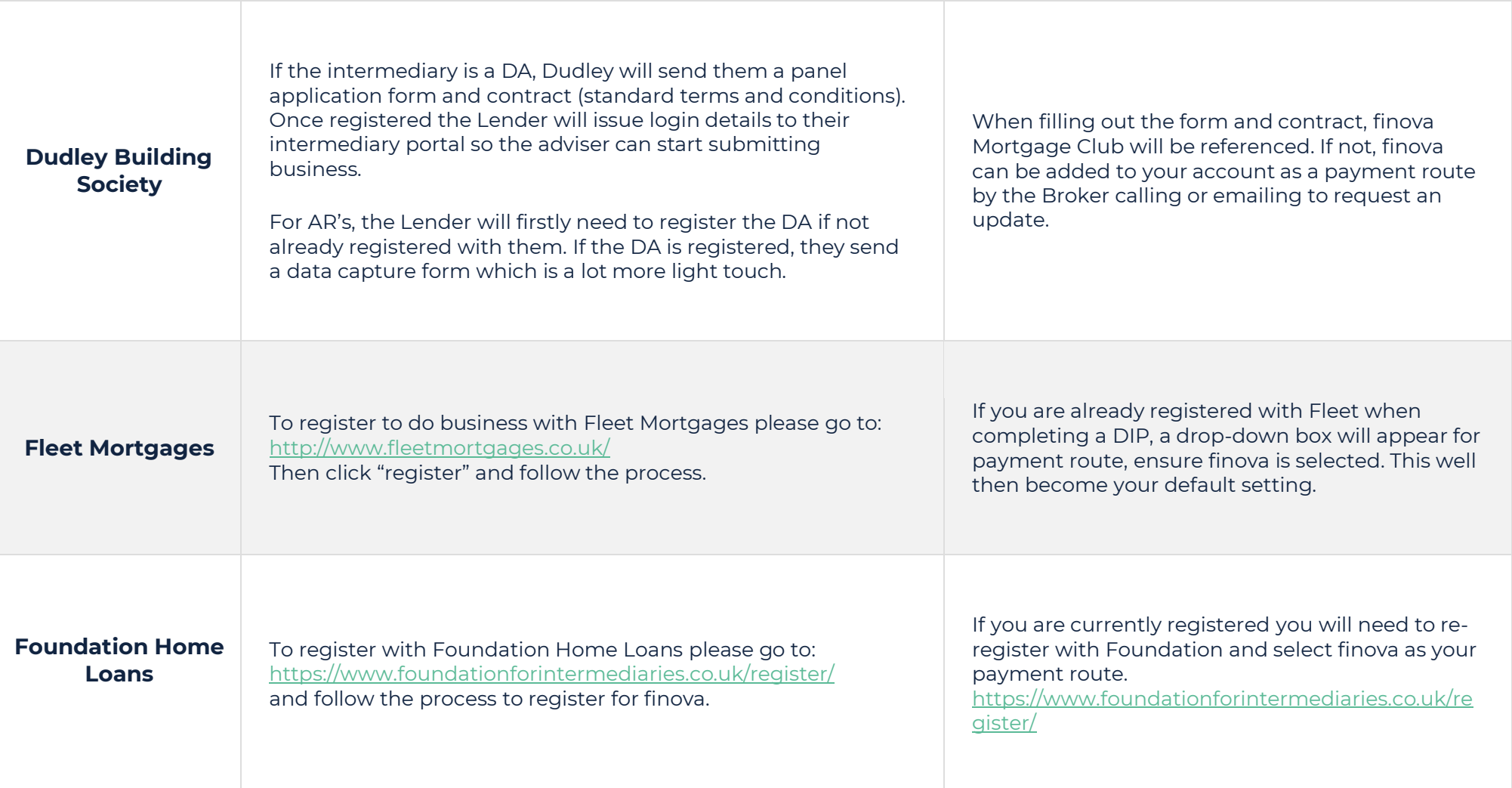

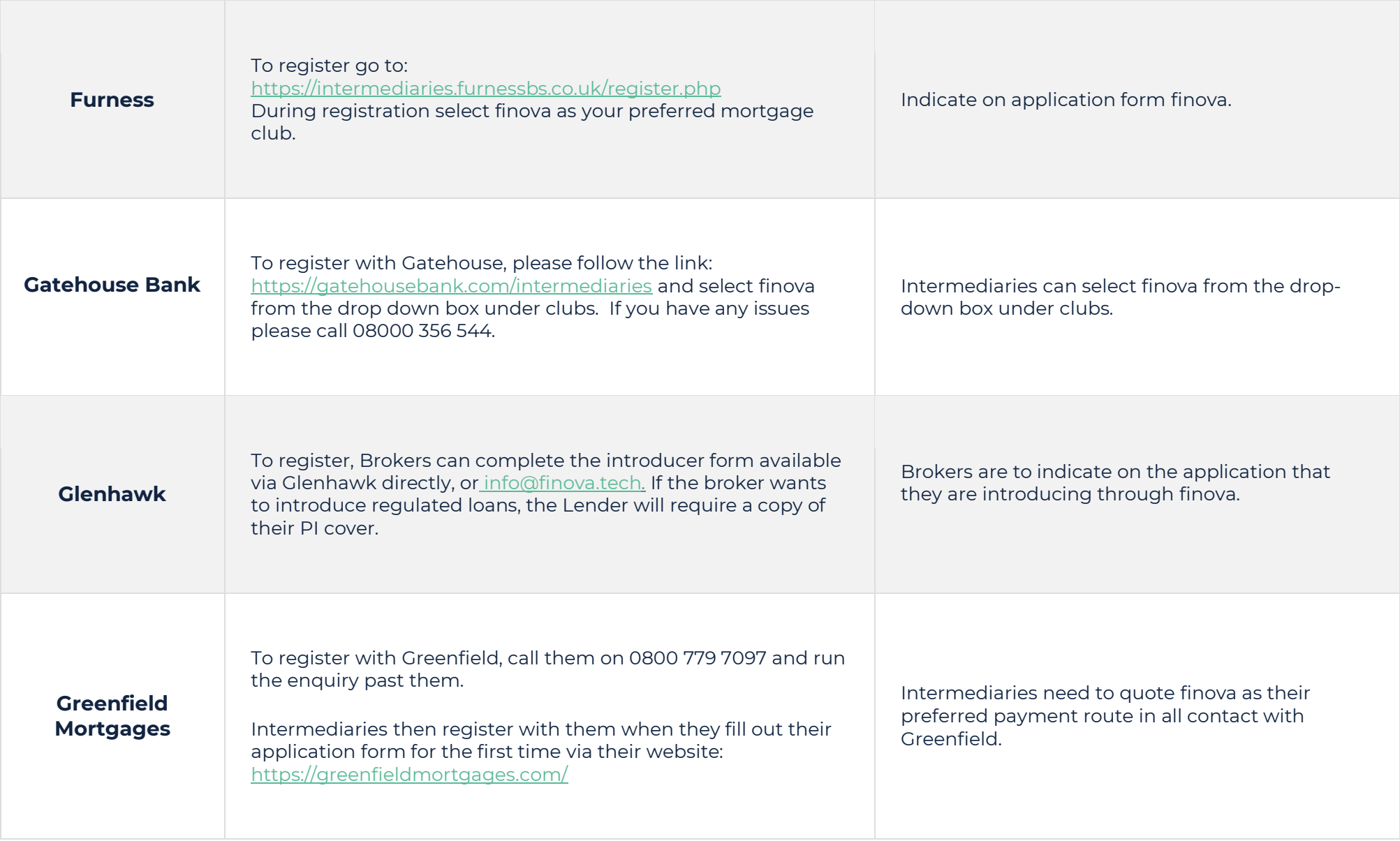

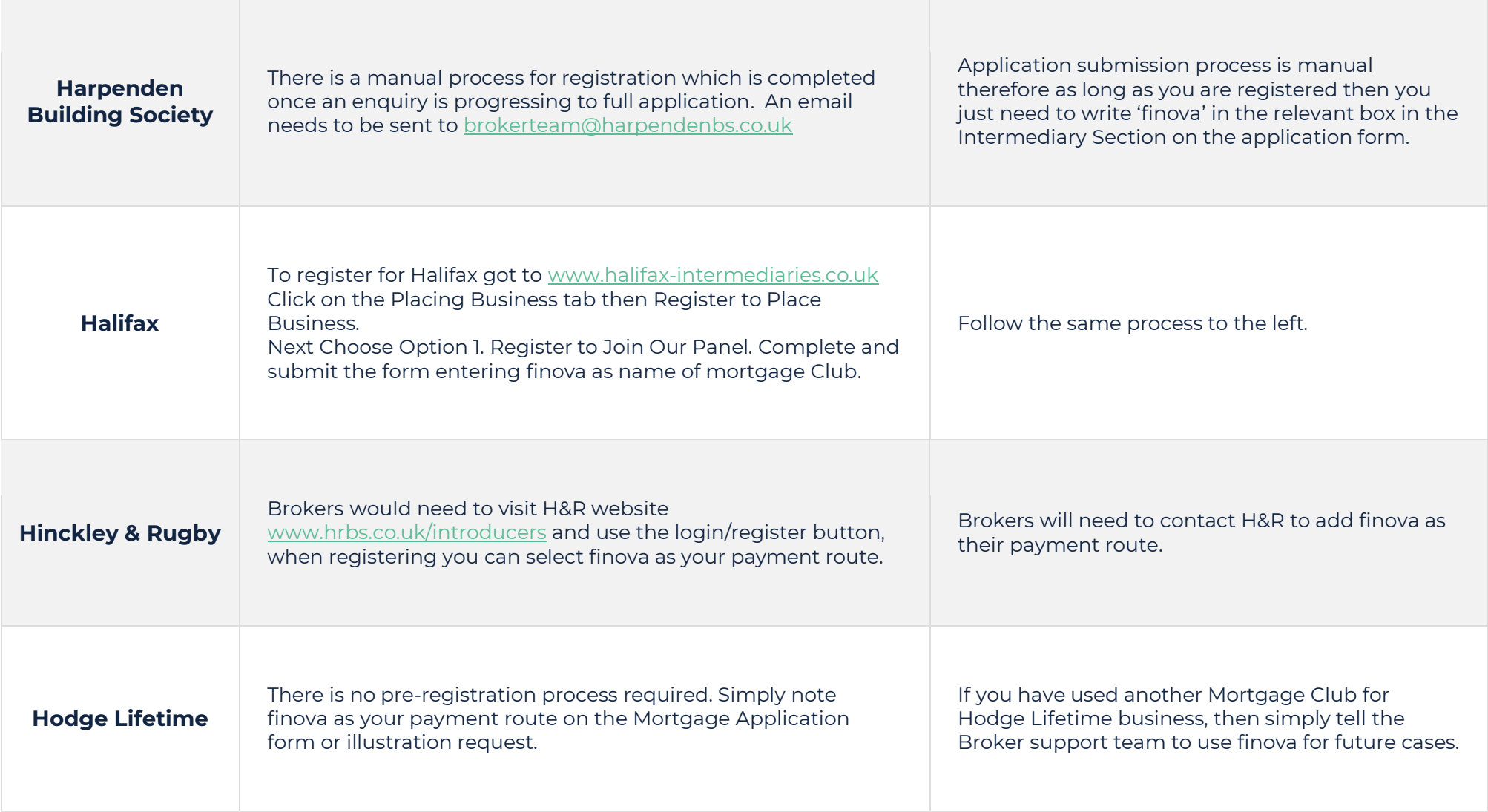

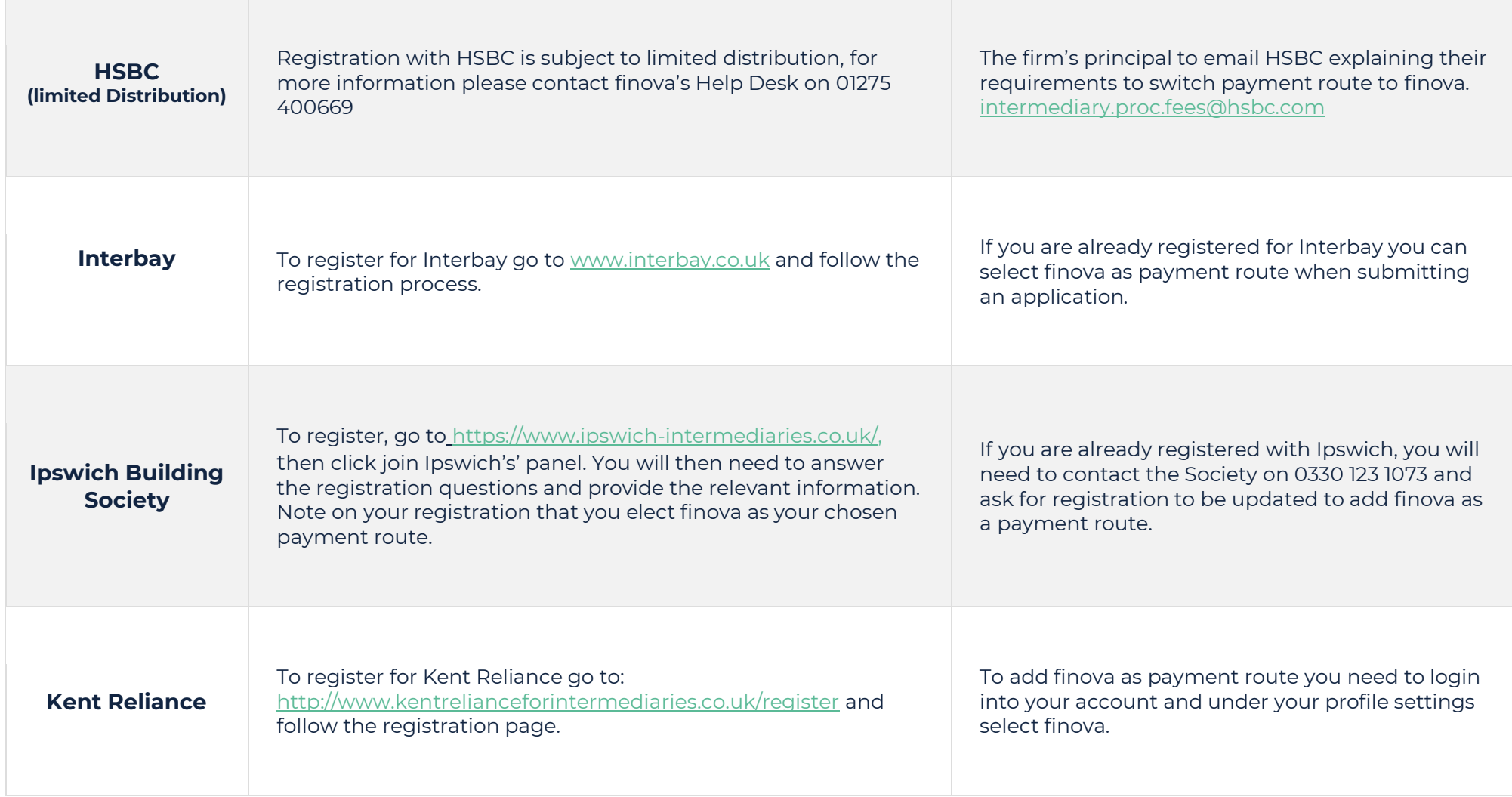

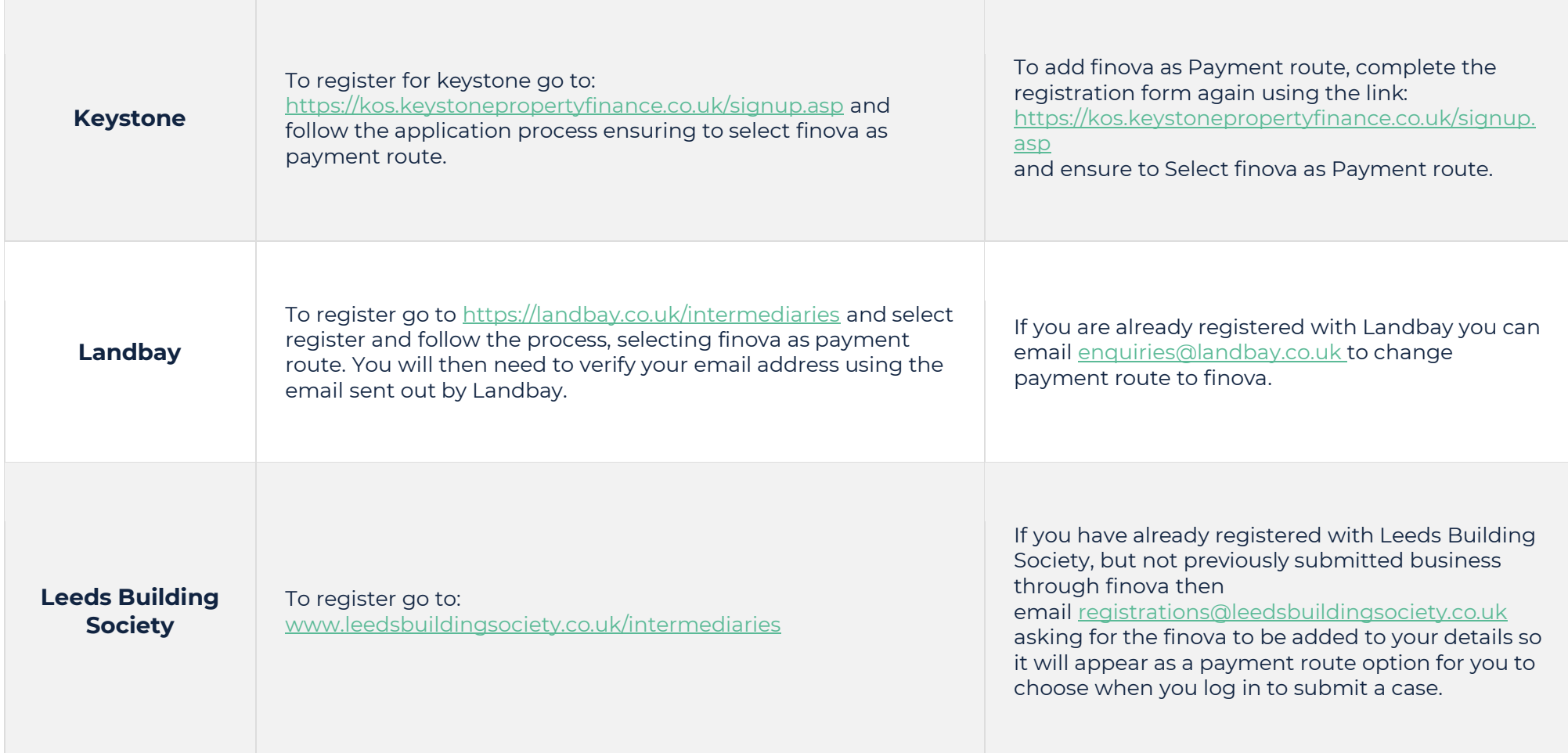

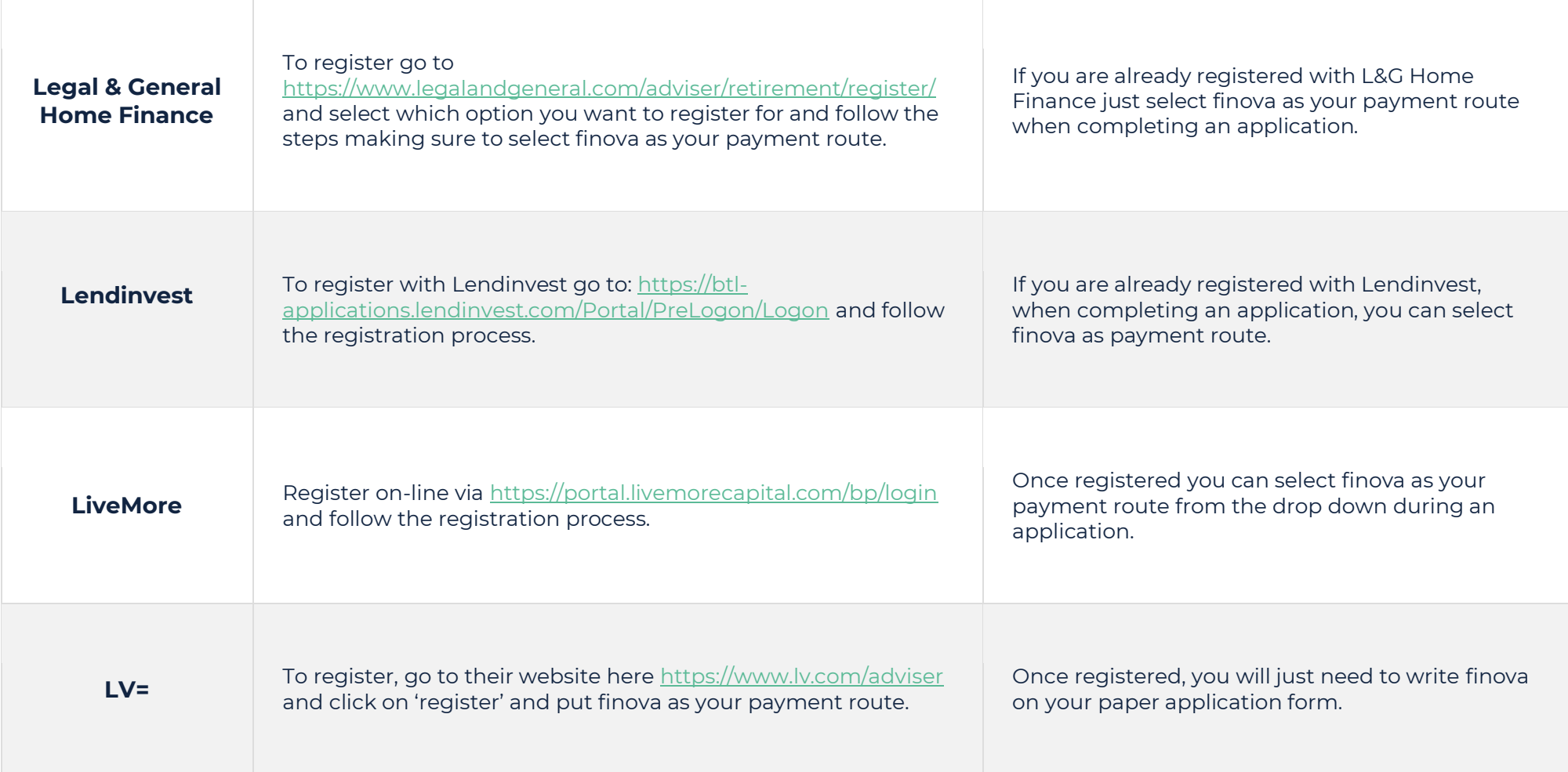

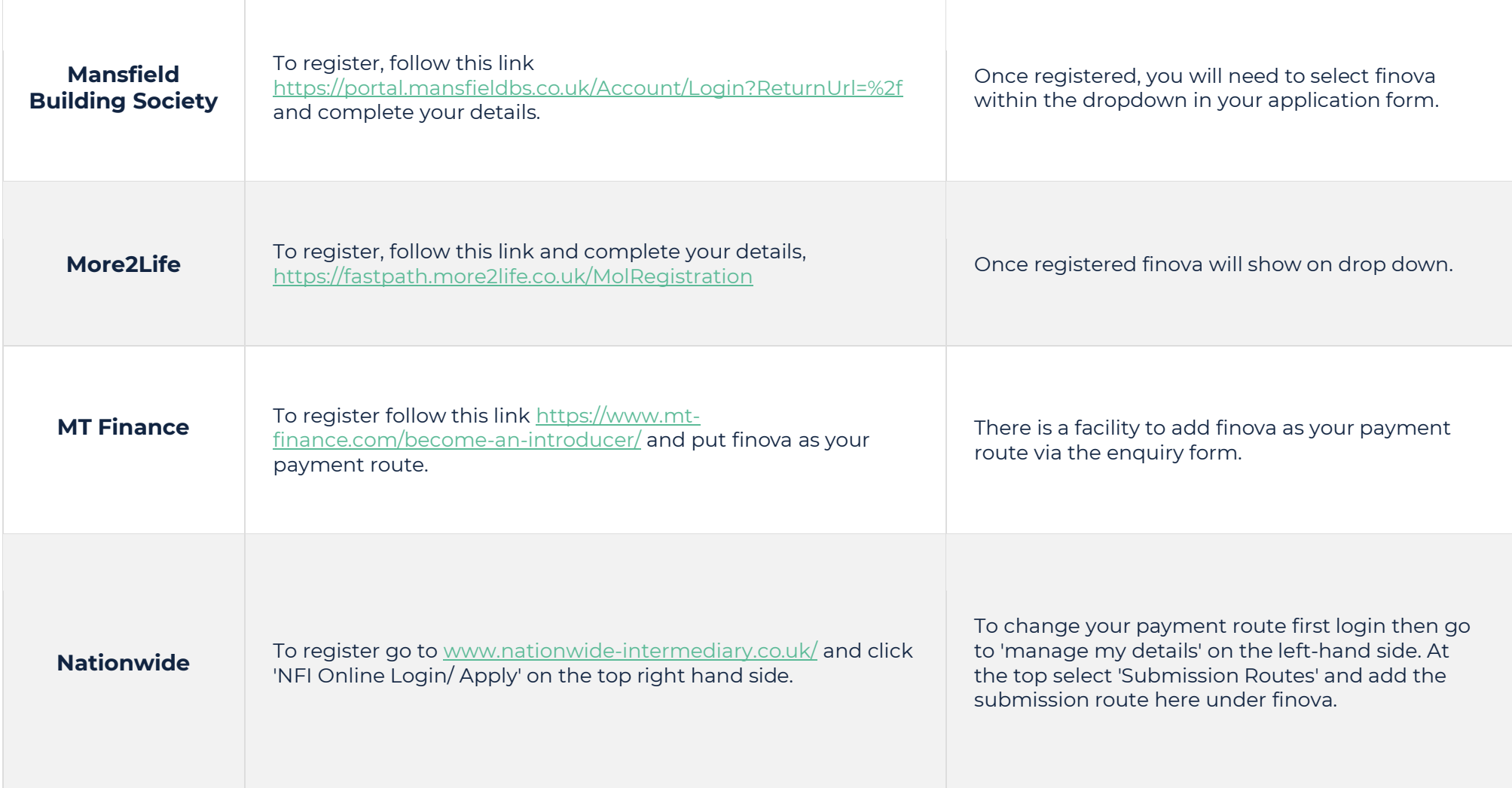

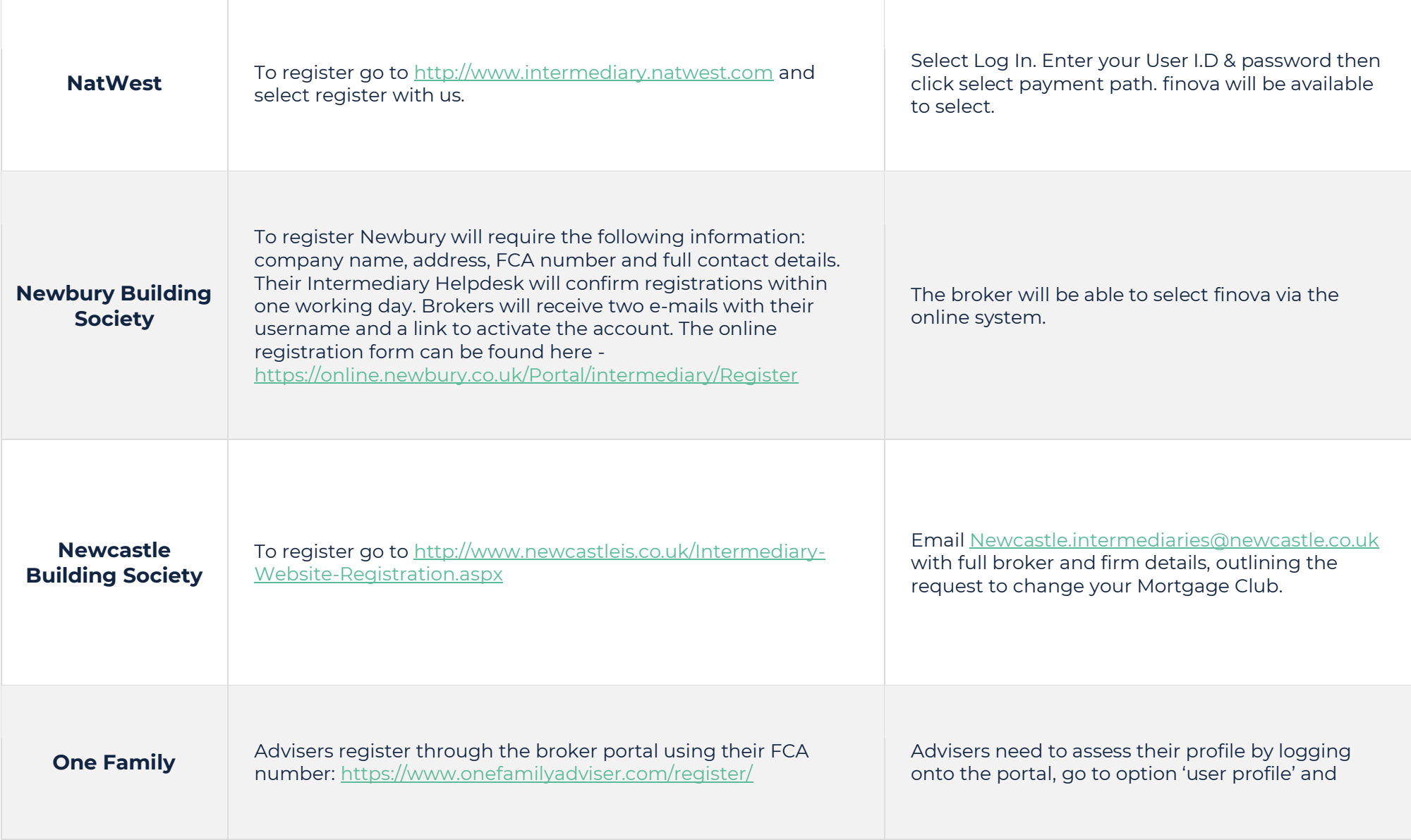

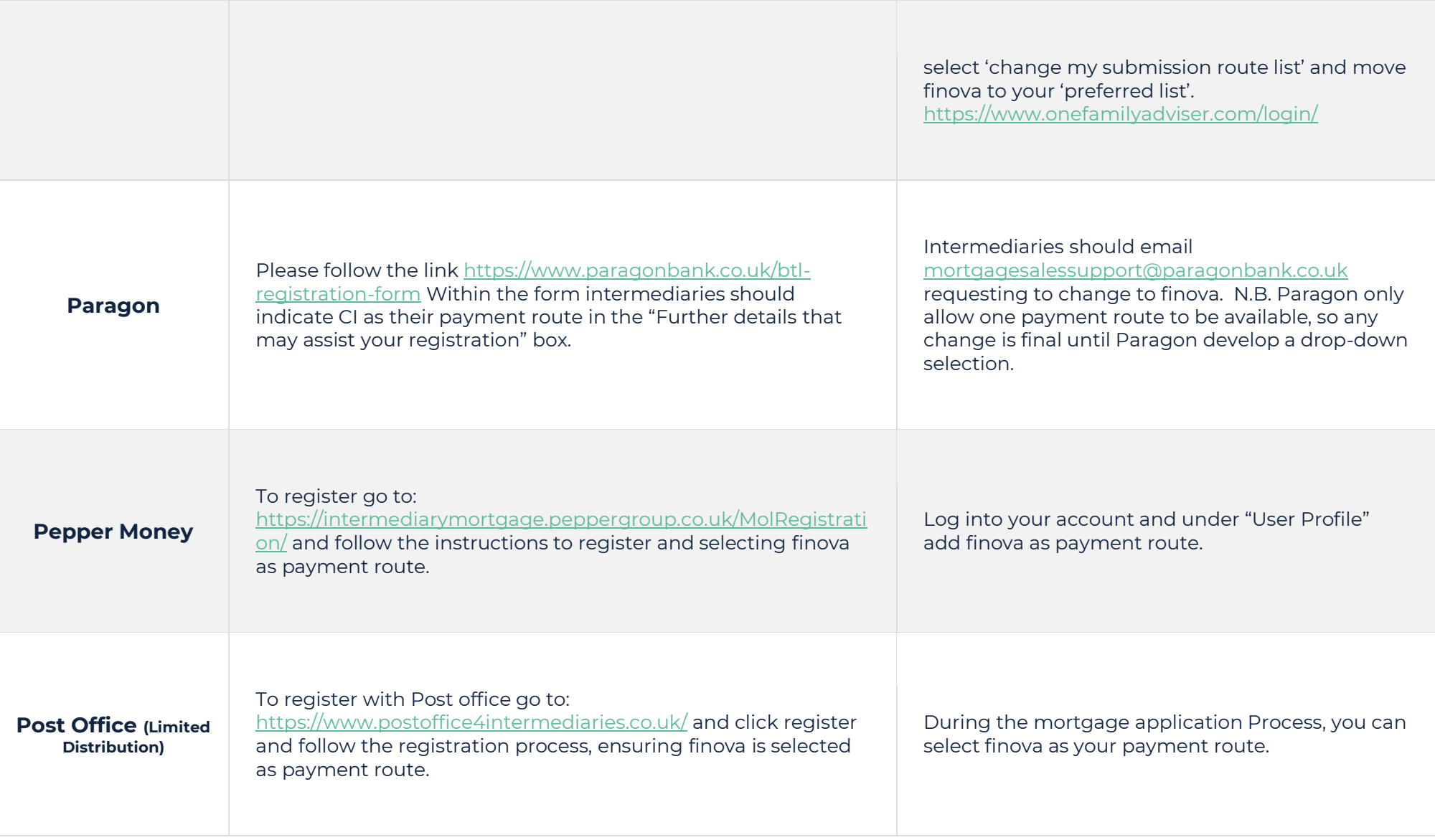

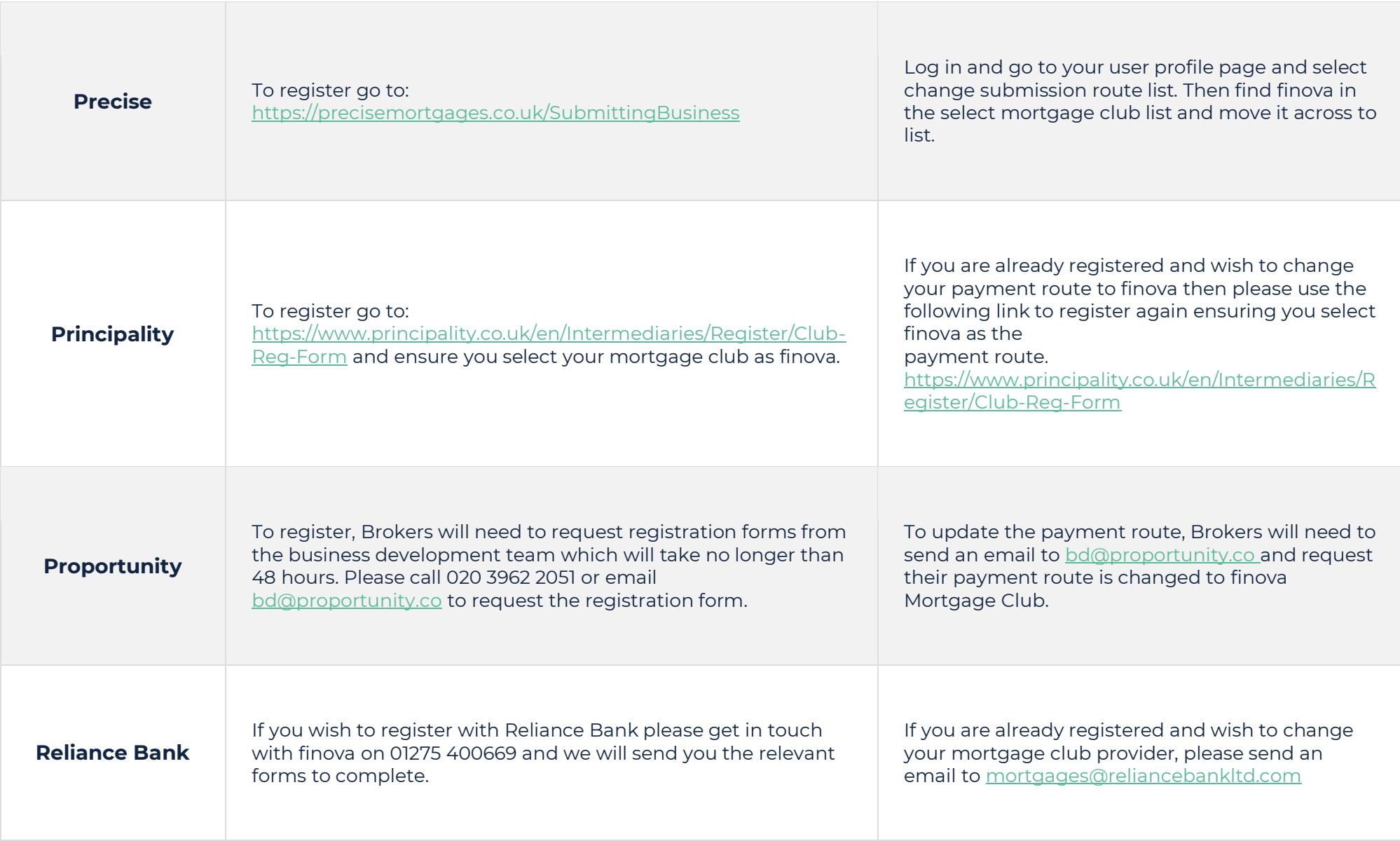

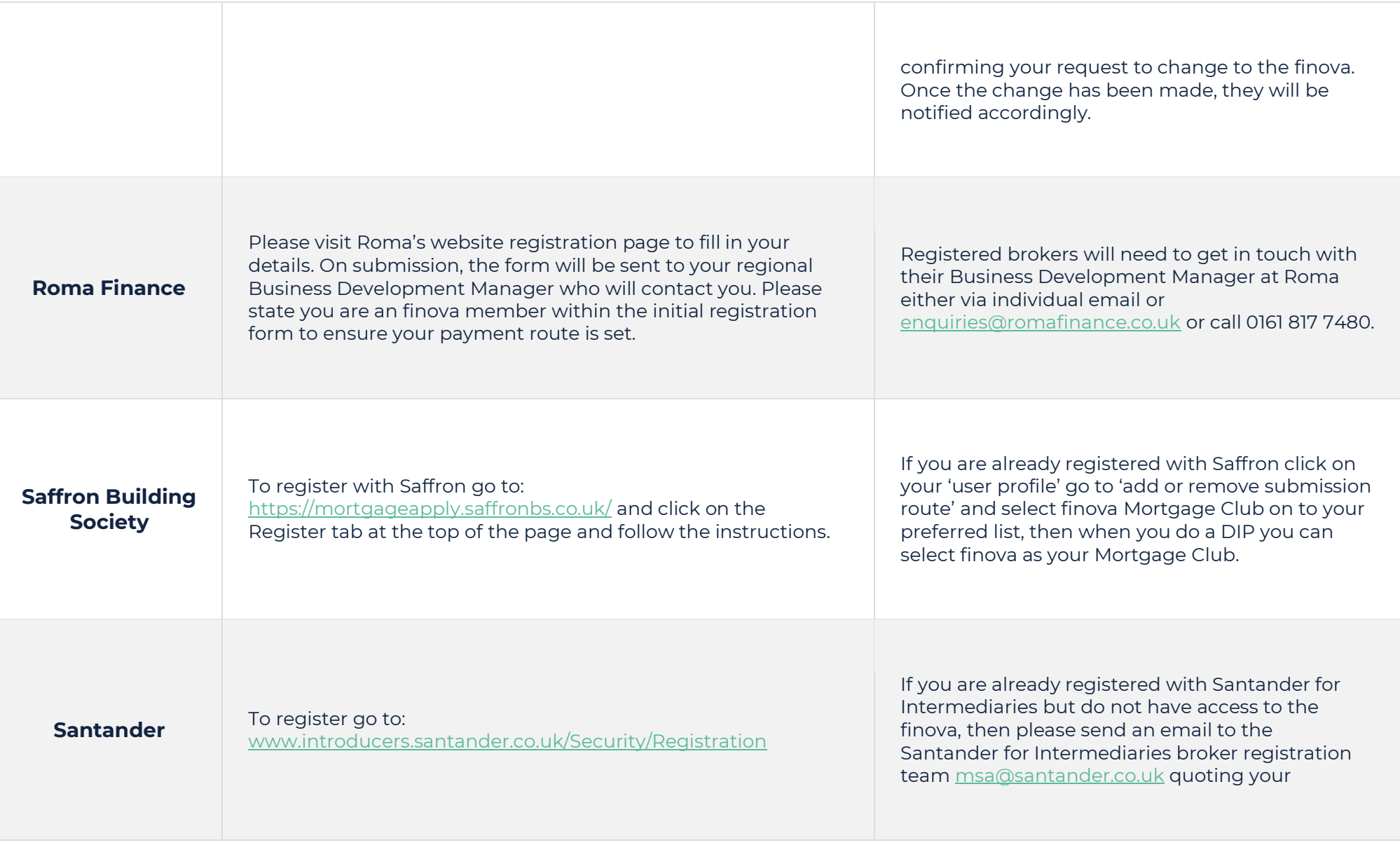

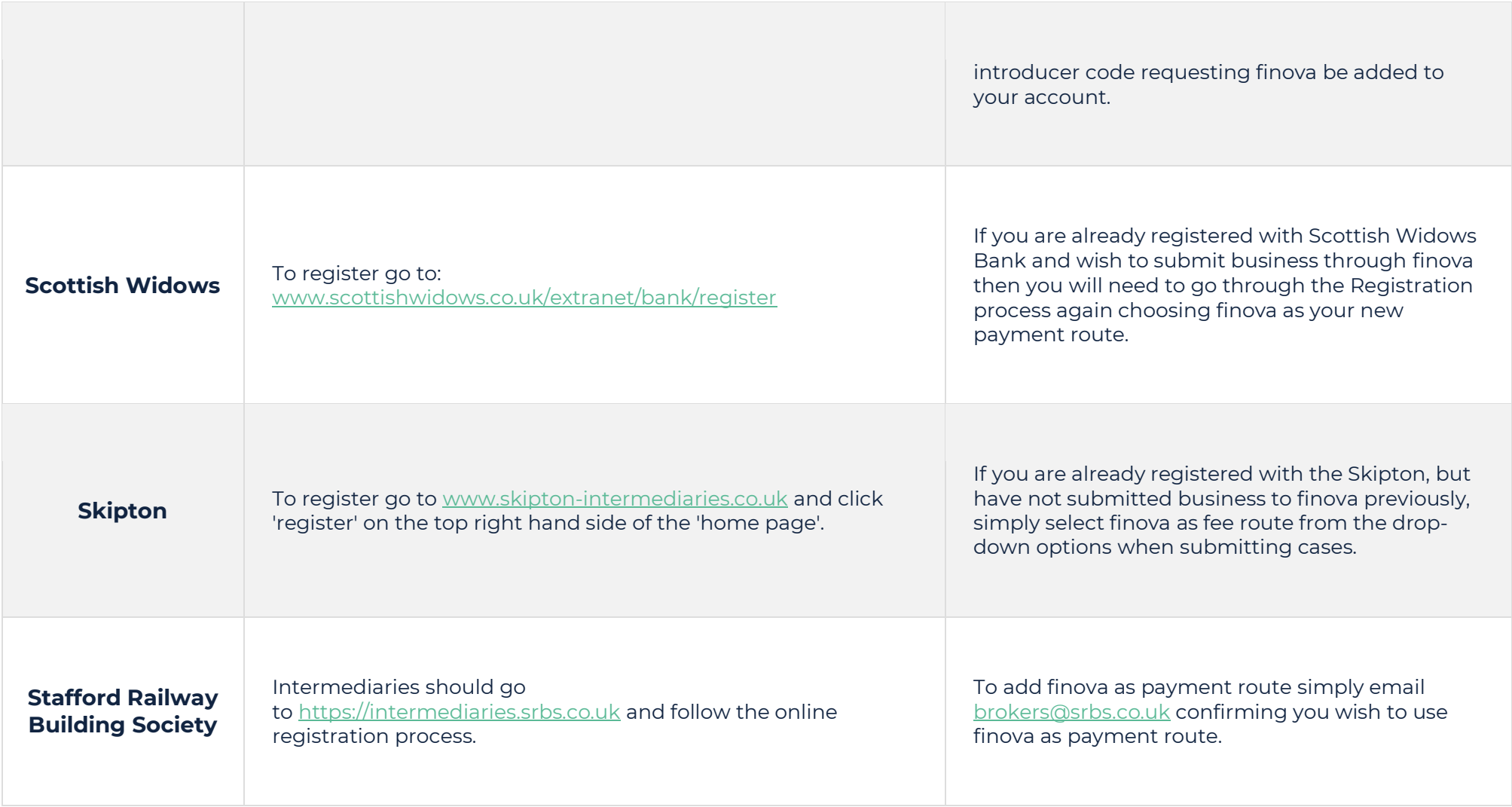

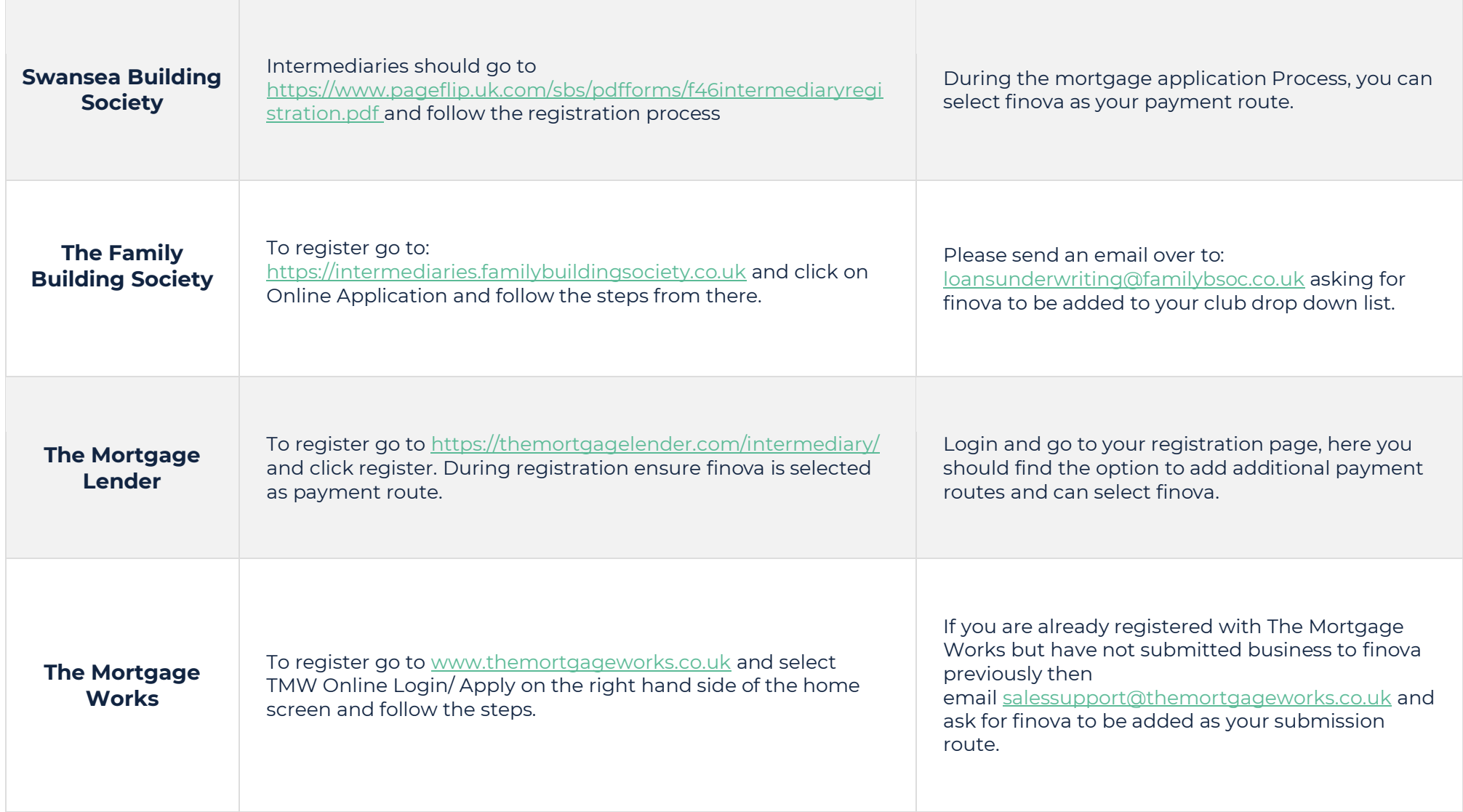

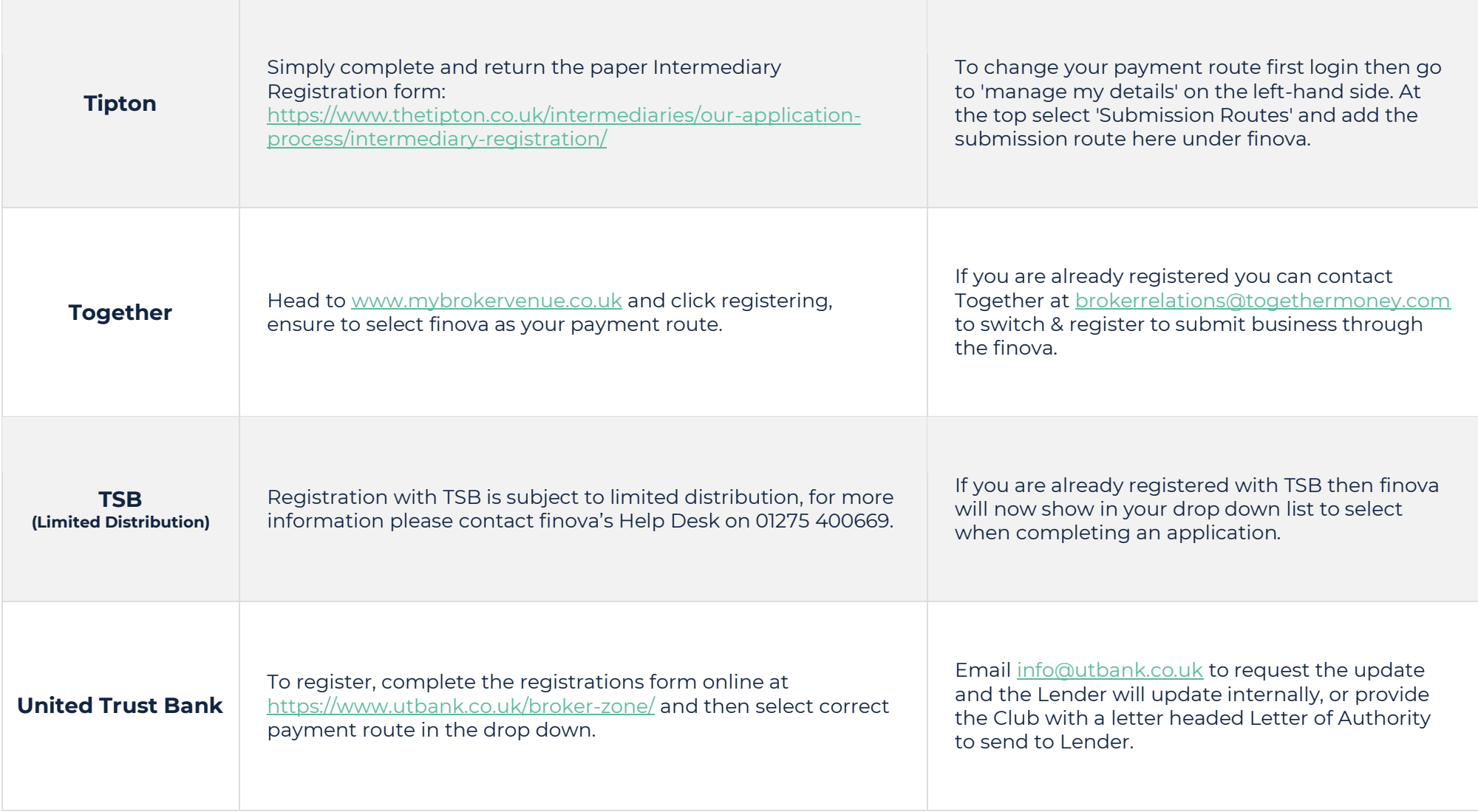

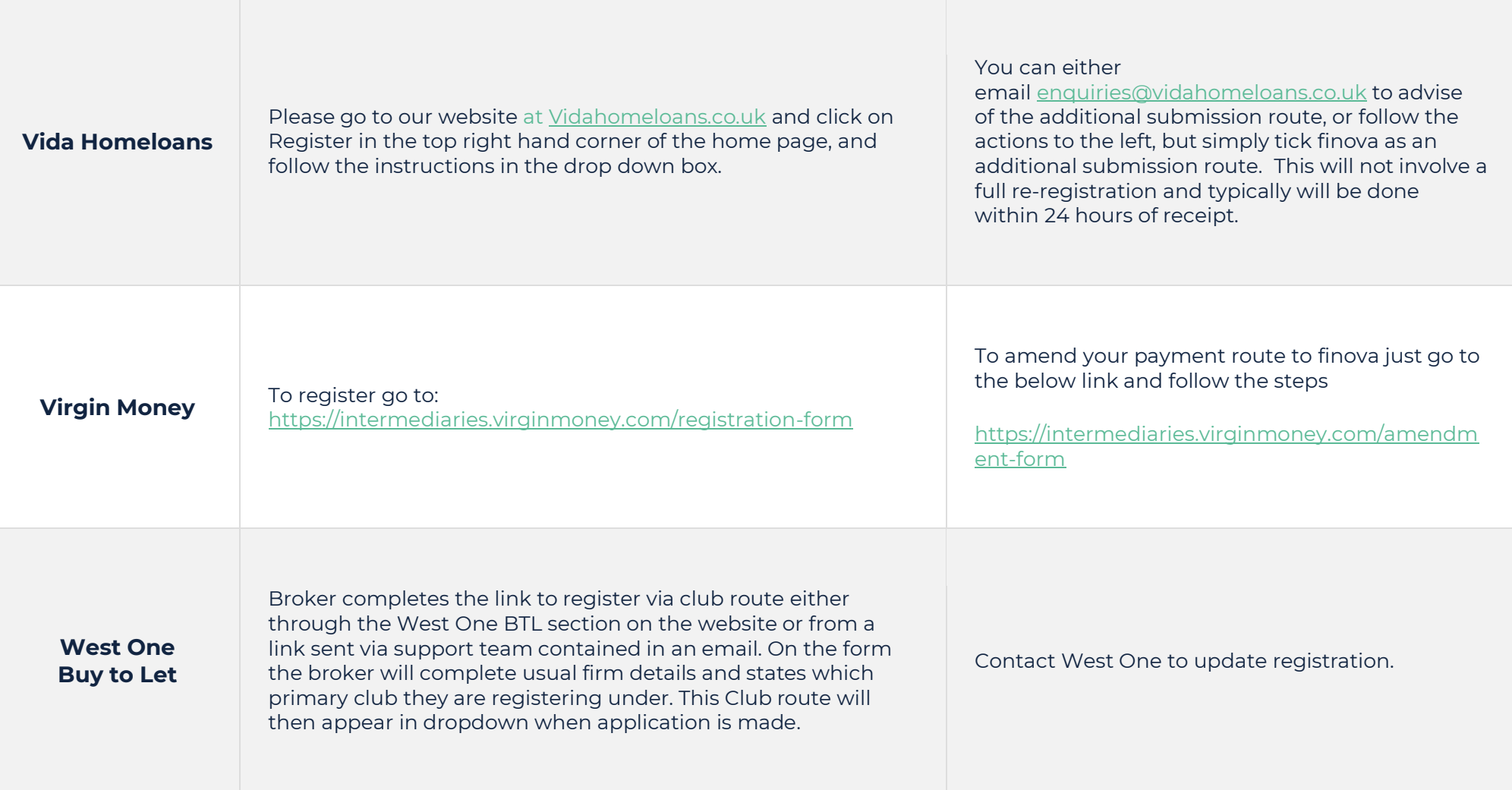

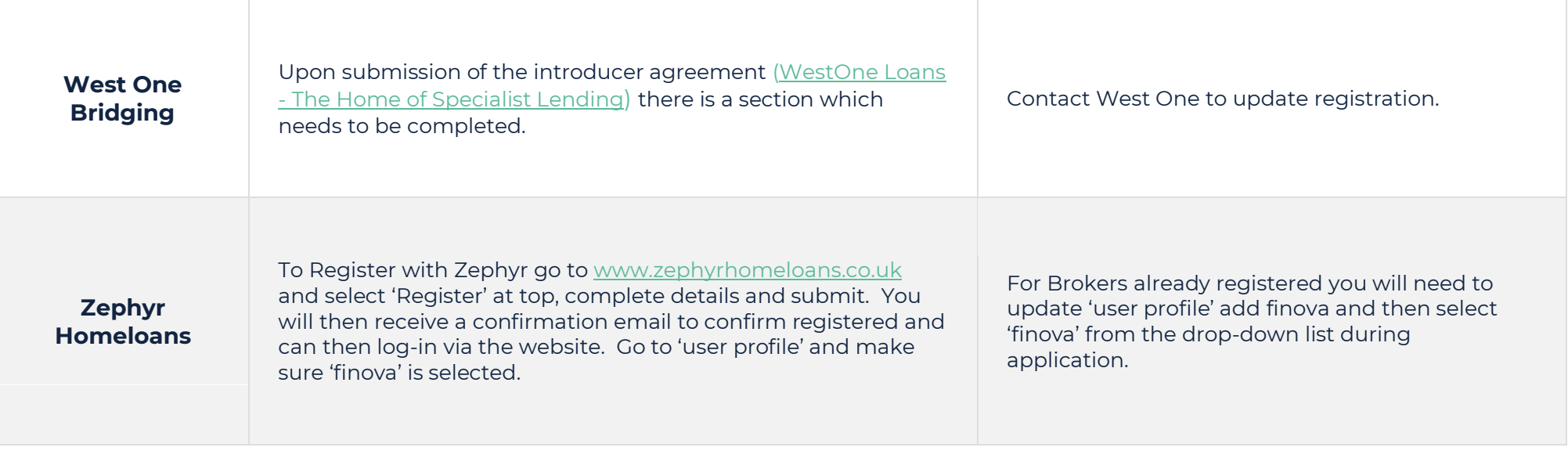